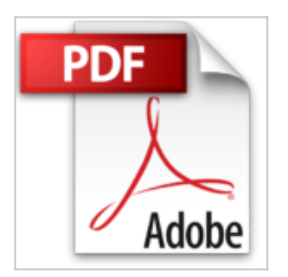

## **LibreOffice Calc 5 - Fonctions essentielles**

**Collectif** 

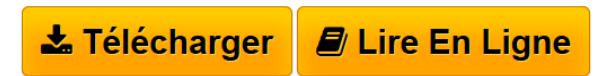

**LibreOffice Calc 5 - Fonctions essentielles** Collectif

**[Download](http://bookspofr.club/fr/read.php?id=2409001041&src=fbs)** [LibreOffice Calc 5 - Fonctions essentielles ...pdf](http://bookspofr.club/fr/read.php?id=2409001041&src=fbs)

**[Read Online](http://bookspofr.club/fr/read.php?id=2409001041&src=fbs)** [LibreOffice Calc 5 - Fonctions essentielles ...pdf](http://bookspofr.club/fr/read.php?id=2409001041&src=fbs)

## **LibreOffice Calc 5 - Fonctions essentielles**

**Collectif** 

**LibreOffice Calc 5 - Fonctions essentielles** Collectif

## 282 pages

Présentation de l'éditeur

Ce livre vous présente dans le détail les fonctions essentielles de Calc, le tableur intégré dans la suite gratuite LibreOffice ; il s'adresse à toute personne débutante dans l'utilisation de Calc. Après la description de l'environnement, vous apprendrez à créer, enregistrer, ouvrir vos classeurs. Vous découvrirez toutes les techniques de saisie et de modification des données (nombres, dates, séries de données...). Vous verrez ensuite comment effectuer des calculs simples (somme, pourcentage, statistiques, date d'échéance) en exploitant les nombreuses fonctions de calcul de Calc. Vous apprendrez à modifier le contenu des cellules, à copier/déplacer des données, à trier le tableau, à modifier sa structure en ajoutant ou supprimant des lignes et colonnes et en gérant les feuilles de calcul qui le composent. Vous exploiterez ensuite les nombreuses fonctions mises à votre disposition pour mettre en forme vos tableaux (polices de caractères, formats des nombres et dates, couleurs, bordures, styles...) avant d'en modifier la mise en page (marge, en-tête et pied de page) en vue de l'imprimer. Vous verrez comment créer et mettre en forme les principaux types de graphiques disponibles : graphiques linéaires, histogrammes, sectoriels. La dernière partie est consacrée aux objets graphiques et détaille l'insertion et la mise en forme d'objets graphiques, de diagrammes (organigrammes) et d'images à l'aide des nombreux effets à votre disposition. Download and Read Online LibreOffice Calc 5 - Fonctions essentielles Collectif #XAVWYR1TGKI

Lire LibreOffice Calc 5 - Fonctions essentielles par Collectif pour ebook en ligneLibreOffice Calc 5 - Fonctions essentielles par Collectif Téléchargement gratuit de PDF, livres audio, livres à lire, bons livres à lire, livres bon marché, bons livres, livres en ligne, livres en ligne, revues de livres epub, lecture de livres en ligne, livres à lire en ligne, bibliothèque en ligne, bons livres à lire, PDF Les meilleurs livres à lire, les meilleurs livres pour lire les livres LibreOffice Calc 5 - Fonctions essentielles par Collectif à lire en ligne.Online LibreOffice Calc 5 - Fonctions essentielles par Collectif ebook Téléchargement PDFLibreOffice Calc 5 - Fonctions essentielles par Collectif DocLibreOffice Calc 5 - Fonctions essentielles par Collectif MobipocketLibreOffice Calc 5 - Fonctions essentielles par Collectif EPub

## **XAVWYR1TGKIXAVWYR1TGKIXAVWYR1TGKI**